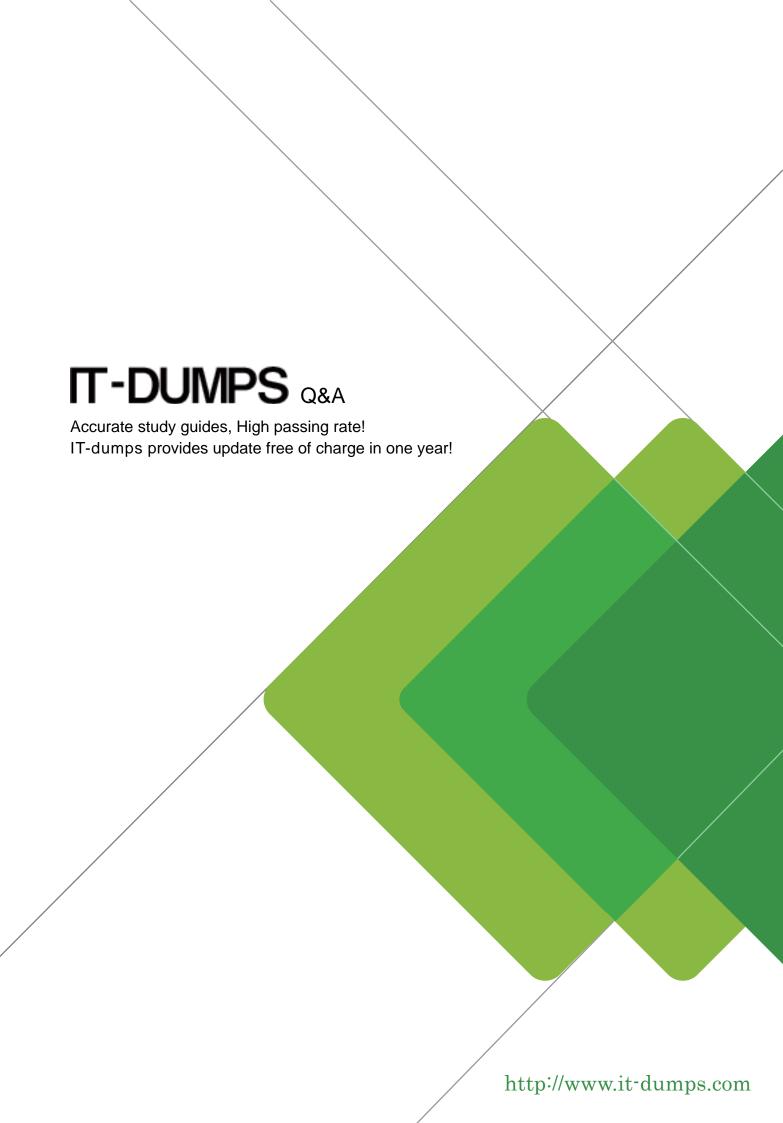

Exam : E\_HANAAW\_18

Title : SAP Certified Development

Specialist - ABAP for SAP

**HANA 2.0** 

Version: DEMO

1. You developed an ABAP Managed Database Procedure (AMDP). You want to allow the enhancement of this AMDP using a Business Add-In (BAdI).

Which of the following objects must you create? Note: There are 3 correct answers to this question.

- A. A BAdI fallback implementation
- B. A BAdI definition
- C. A database procedure
- D. An enhancement spot
- E. A BAdI sample implementation

Answer: A,B,D

- 2. When using an SAP HANA full text search, what do you have to keep in mind?
- A. The LIKE operator is required in your SELECT statement to implement fuzzy logic.
- B. SAP HANA has to be the primary database to create a full text search.
- C. The SCORE () function is required to ensure the best hits of your search appear on top.
- D. The full-text index is always updated asynchronously.

Answer: C

- 3. Which task can you perform with the SQL Monitor (transaction SQLM)?
- A. Capture the SQL profile of an application.
- B. Search for problematic SELECT \* statements.
- C. Combine static and dynamic performance analysis results.
- D. Display the execution plan of an SQL statement.

Answer: A

4. You want to move some of the logic of an ABAP program into an ABAP-managed database procedure (AMDP). To do so, you need to translate Open SQL statements into SAP HANA Native SQL.

Which of the following are necessary adjustments? Note: There are 3 correct answers to this question.

- A. Replace UP TO n ROWS additions.
- B. Replace ORDER BY additions.
- C. Specify the schema for every table.
- D. Replace CORRESPONDING FIELDS additions.
- E. Add explicit client handling.

Answer: A,C,E

5. You import an ABAP workbench request into an SAP system P81. The ABAP workbench request contains a single SAP HANA view CA\_CUSTOMER that belongs to SAP HANA content package ZHA400\_00.

Which prerequisites are mandatory for an implicit deployment of the SAP HANA view onto the database? Note: There are 2 correct answers to this question.

- A. View CA CUSTOMER has deployment mode A.
- B. Package ZHA400\_00 has deployment mode A.
- C. System P81 has SAP HANA as primary database.
- D. Package ZHA400\_00 is listed in table SNHI DUP PREWORK.

Answer: A C

| The safer , easier way to help you pass any IT exams. |
|-------------------------------------------------------|
|                                                       |
|                                                       |
|                                                       |
|                                                       |
|                                                       |
|                                                       |
|                                                       |
|                                                       |
|                                                       |
|                                                       |
|                                                       |
|                                                       |
|                                                       |
|                                                       |
|                                                       |
|                                                       |
|                                                       |
|                                                       |
|                                                       |
|                                                       |
|                                                       |
|                                                       |
|                                                       |
|                                                       |
|                                                       |
|                                                       |
|                                                       |
|                                                       |
|                                                       |
|                                                       |
|                                                       |
|                                                       |
|                                                       |
|                                                       |
|                                                       |
|                                                       |
|                                                       |
|                                                       |
|                                                       |
|                                                       |
|                                                       |
|                                                       |
|                                                       |
|                                                       |
|                                                       |
|                                                       |
|                                                       |
|                                                       |
|                                                       |
|                                                       |
|                                                       |
|                                                       |
|                                                       |
|                                                       |
|                                                       |